<span id="page-0-0"></span>CSGE602055 Operating Systems CSF2600505 Sistem Operasi Week 10: I/O & Programming

#### C. BinKadal

Sendirian Berhad

<https://docOS.vlsm.org/Slides/os10.pdf> Always check for the latest revision!

REV418: Tue 30a Jan 2024 22:00

## <span id="page-1-0"></span>OS241<sup>3</sup> ): Operating Systems Schedule 2023 - 2

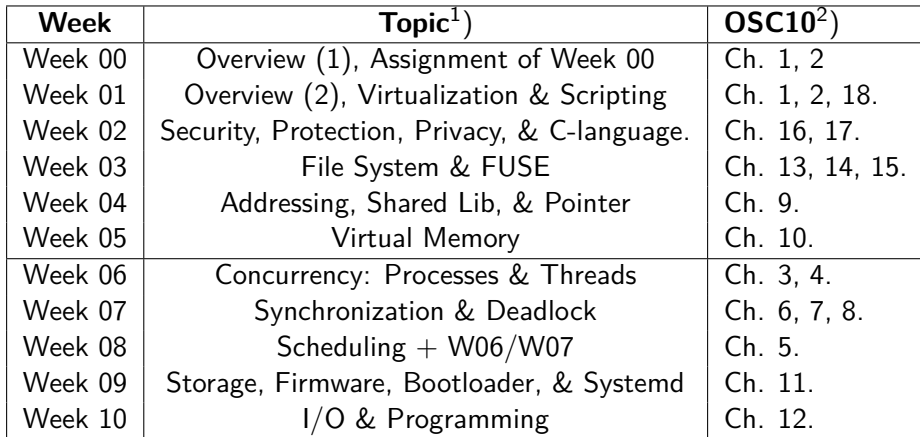

- $^{\rm 1})$  For schedule, see  ${\tt https://os.vlsm.org/ \#idx02}$
- $^2)$  Silberschatz et. al.: **Operating System Concepts**,  $10^{th}$  Edition, 2018.
- 3) ) This information will be on **EVERY** page two (2) of this course material.

## **STARTING POINT** — <https://os.vlsm.org/>

- **Text Book** Any recent/decent OS book. Eg. (**OSC10**) Silberschatz et. al.: **Operating System Concepts**, 10<sup>th</sup> Edition, 2018. (See <https://codex.cs.yale.edu/avi/os-book/OS10/>).
- **Resources (<https://os.vlsm.org/#idx03>)**
	- **[SCELE](https://scele.cs.ui.ac.id/course/view.php?id=3743)** <https://scele.cs.ui.ac.id/course/view.php?id=3743>. The enrollment key is **XXX**.
	- **Download Slides and Demos from GitHub.com** —

(<https://github.com/os2xx/docOS/>)

[os00.pdf](https://docOS.vlsm.org/Slides/os00.pdf) (W00), [os01.pdf](https://docOS.vlsm.org/Slides/os01.pdf) (W01), [os02.pdf](https://docOS.vlsm.org/Slides/os02.pdf) (W02), [os03.pdf](https://docOS.vlsm.org/Slides/os03.pdf) (W03), [os04.pdf](https://docOS.vlsm.org/Slides/os04.pdf) (W04), [os05.pdf](https://docOS.vlsm.org/Slides/os05.pdf) (W05), [os06.pdf](https://docOS.vlsm.org/Slides/os06.pdf) (W06), [os07.pdf](https://docOS.vlsm.org/Slides/os07.pdf) (W07), [os08.pdf](https://docOS.vlsm.org/Slides/os08.pdf) (W08), [os09.pdf](https://docOS.vlsm.org/Slides/os09.pdf) (W09), [os10.pdf](https://docOS.vlsm.org/Slides/os10.pdf) (W10).

#### **Problems**

[195.pdf](https://rms46.vlsm.org/2/195.pdf) (W00), [196.pdf](https://rms46.vlsm.org/2/196.pdf) (W01), [197.pdf](https://rms46.vlsm.org/2/197.pdf) (W02), [198.pdf](https://rms46.vlsm.org/2/198.pdf) (W03), [199.pdf](https://rms46.vlsm.org/2/199.pdf) (W04), [200.pdf](https://rms46.vlsm.org/2/200.pdf) (W05),

[201.pdf](https://rms46.vlsm.org/2/201.pdf) (W06), [202.pdf](https://rms46.vlsm.org/2/202.pdf) (W07), [203.pdf](https://rms46.vlsm.org/2/203.pdf) (W08), [204.pdf](https://rms46.vlsm.org/2/204.pdf) (W09), [205.pdf](https://rms46.vlsm.org/2/205.pdf) (W10).

- **LFS** <http://www.linuxfromscratch.org/lfs/view/stable/>
- **OSP4DISS** <https://osp4diss.vlsm.org/>
- **This is How Me Do It!** <https://doit.vlsm.org/>

□ PS: "Me" rhymes better than "I", duh!

### <span id="page-3-0"></span>Agenda

#### [Start](#page-0-0)

#### [OS241 Schedule](#page-1-0)

#### [Agenda](#page-3-0)

#### [Week 10](#page-5-0)

- [OSC10 \(Silberschatz\) Chapter 12](#page-7-0)
- [Week 10: I/O & Programming](#page-8-0)

### [I/O](#page-9-0)

- [PCH: Platform Controller Hub](#page-11-0)
- [Sockets](#page-13-0)
- [10-server](#page-15-0)
- [11-client](#page-18-0)
- [12-clisvr](#page-21-0)

# Agenda (2)

- [54-write](#page-28-0)
- [55-write](#page-30-0)
- [57-dup](#page-32-0)
- [58-dup2](#page-34-0)
- [59a-IO](#page-36-0)
- [59b-IO](#page-37-0)
- [59c-IO](#page-38-0)
- [71-os171](#page-40-0)
- [72-os172](#page-41-0)
- [73-os181](#page-42-0)
- [74-os182](#page-43-0)
- [75-os191](#page-44-0)
- [76-os192](#page-45-0)
- <span id="page-5-0"></span>Characteristics of serial and parallel devices
- Abstracting device differences
- Buffering strategies
- Direct memory access
- Recovery from failures
- $\bullet$  I/O Programming
- Network Programming

<sup>1</sup>Source: ACM IEEE CS Curricula

## Week 10  $1/O \&$  Programming: Learning Outcomes<sup>1</sup>

- Explain the key difference between serial and parallel devices and identify the conditions in which each is appropriate. [Familiarity]
- Identify the relationship between the physical hardware and the virtual devices maintained by the operating system. [Usage]
- Explain buffering and describe strategies for implementing it. [Familiarity]
- Differentiate the mechanisms used in interfacing a range of devices (including hand-held devices, networks, multimedia) to a computer and explain the implications of these for the design of an operating system. [Usage]
- Describe the advantages and disadvantages of direct memory access and discuss the circumstances in which its use is warranted. [Usage]
- Identify the requirements for failure recovery. [Familiarity]
- Implement a simple device driver for a range of possible devices. [Usage]
- I/O Programming [Usage]
- Network Programming [Usage]

<sup>1</sup>Source: ACM IEEE CS Curricula

## <span id="page-7-0"></span>OSC10 (Silberschatz) Chapter 12

#### • OSC10 Chapter 12: I/O Systems

- **Overview**
- I/O Hardware
- Application I/O Interface
- Kernel I/O Subsystem
- Transforming I/O Requests to Hardware Operations
- **STREAMS**
- **Performance**
- <span id="page-8-0"></span>• Reference: (OSC10-ch12)
- **Overview**
- I/O Hardware
- Application I/O Interface
- Kernel I/O Subsystem
- Transforming I/O Requests to Hardware Operations
- **o** STREAMS
- Legacy Linux I/O Scheduling Algorithm.
	- **Deadline Scheduler**
	- Completely Fair Queueing (CFQ)

# <span id="page-9-0"></span>O  $(1)$

- Direct I/O vs. Memory Mapped I/O
- Interrupts: Non Maskable (NMI) vs Maskable (MI)
- DMA: Direct Memory Access
- I/O Structure:
	- Kernel  $(S/W)$ .
	- I/O (S/W: Kernel Subsystem)
	- Driver  $(S/W)$
	- Controller (H/W)
	- $\bullet$  Device  $(H/W)$
- I/O Streams
	- $\bullet$  APP
	- HEAD
	- **MODULES**
	- DRIVER
	- $\bullet$  H/W.

# $\left( 2\right)$

#### • I/O Interface Dimensions

- Character-stream vs. Block:
- Sequential vs. Random-access;
- Sharable vs. Dedicated:
- Parallel vs. Serial;
- Speed;
- Read Write Read Only Write Only.
- Synchronous vs. Asynchronous;
- Blocking vs. Non-Blocking.
- Where should a new algorithm be implemented?
	- <sup>a</sup> APP?
	- **A** Kenel?
	- **Driver?**
	- **Controller?**
	- HW?

#### <span id="page-11-0"></span>PCH: Platform Controller Hub

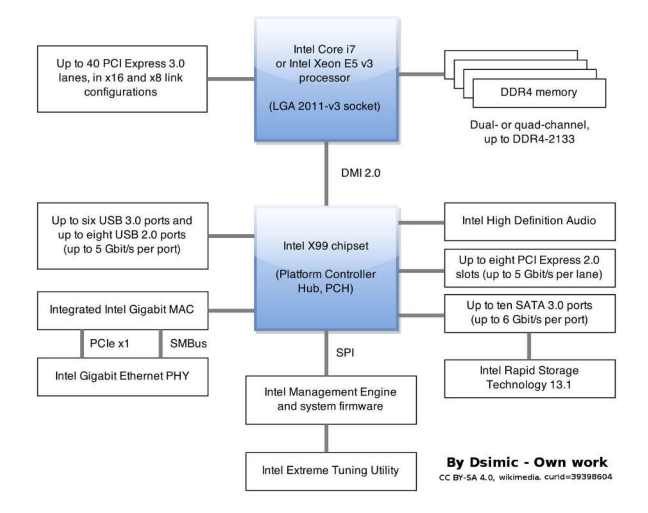

Figure: PCH: Platform Controller Hub

### Some Terms

- **o** PCH: Platform Controller Hub
	- The successor of north/south-bridge architecture chipsets.
- PCIe: Peripheral Component Interconnect Express
	- 1 lane = dual simplex channel  $(1x)$ ; 2 lanes = 2x; etc.
	- $\bullet$  40 lanes = 8 GTs (GigaTransfers per second).
	- Configurations: 8x and 16x.
- DDR4 SDRAM (single/dual/quad channel(s))
	- Double Data Rate Fourth-generation Synchronous Dynamic Random-Access Memory: 2 x DDR2 (DDR2 =  $2 \times$  DDR (DDR =  $2 \times$  SDRAM)). Eg. DDR4-3200 (8x SDRAM); Memory Clock: 400 MHz; Data Rate: 3200 MT/s; Module Name PC4-25600; Peak Transfer Rate: 25600 MB/s,
- DMI 2.0 (Direct Media Interface): 4x.
- SMB: System Management Bus
- SPI: Serial Peripheral Interface, a de facto standard bus.
- SATA: Serial AT Attachment. Eg. SATA 3.2  $\approx$  2 GB/s.
- 1 KB (KiloByte) = 1000 bytes  $-$  1 KiB (Kibibyte) = 1024 bytes<sup>1</sup>
- $1$ In IT tradition; 1 KB = 1024 bytes

#### <span id="page-13-0"></span>**Sockets**

#### **o** Sockets

- $\bullet$  atoi $()$
- accept()
- $\bullet$  bind()
- $\bullet$  connect()
- $\bullet$  exit()
- $\bullet$  fprintf()
- $\bullet$  getenv()
- gethostbyname()
- htons()
- listen()
- memcpy()
- memset()

#### **Sockets**

#### **o** Sockets

- perror()
- o sizeof()
- o socket()
- snprintf()
- $\bullet$  strchr()
- strcmp()
- o strncpy()
- o strlen()
- $\bullet$  read()
- $\bullet$  write()

# <span id="page-15-0"></span>10-server (01)

```
/* Copyright (C) 2007-2020 Rahmat M. Samik-Ibrahim
 * http://rahmatm.samik-ibrahim.vlsm.org/
 * This program is free script/software.
 * REV02 Sun May 3 07:53:26 WIB 2020
 * START Xxx Xxx XX XX:XX:XX UTC 2007
 */
char pesan[]="[FROM SERVER] ACK MESSAGE...\n";
#include <stdio.h>
#include <string.h>
#include <stdlib.h>
#include <unistd.h>
#include <netdb.h>
#include <sys/socket.h>
#include <arpa/inet.h>
typedef struct sockaddr sockad;
typedef struct sockaddr_in sockadin;
typedef struct hostent shostent;
```
# 10-server (02)

```
void error(char *msg){
   perror(msg);
   exit(0):}
int main(int argc, char *argv[]) {<br>char buffer[256].
   char buffer[256];<br>int clilen news
             int clilen, newsockfd, nn, portno, sockfd;
   sockadin serv_addr, cli_addr;
   if (argc < 2) {
      fprintf(stderr, "ERROR, no port provided\n");
      exit(1):}
   sockfd = socket(AF_INET, SOCK_STREAM, 0);
   if (sockfd < 0)
      error("ERROR opening socket");
   int enable = 1;
   if (setsockopt(sockfd, SOL_SOCKET, SO_REUSEADDR,
       &enable, sizeof(int)) < 0)
      error("setsockopt(SO_REUSEADDR) failed");
   memset(&serv_addr, 0, sizeof(serv_addr));
   portno = atoi(argv[1]);serv_addr.sin_family = AF_INET;
   serv\_addr.sin\_addr.s\_addr = \text{INADDR\_ANY};<br>serv\_addr.sinport = \text{htons(portno)};serv_addr.sin_port
   if (bind(sockfd, (sockad*) &serv_addr, sizeof(serv_addr))< 0)
      error("ERROR on binding");
   listen(sockfd, 5);
   clilen = sizeof(cli_addr);
```

```
newsockfd=accept(sockfd,(sockad*)&cli_addr,
   (socklen_t*)&clilen);
if (newsockfd < 0) error("ERROR on accept");
memset(buffer, 0, 256);
nn = read(newsockfd,buffer,255);
if (nn < 0) error("ERROR reading from socket");
printf("[FROM CLIENT]:\n %s\n",buffer);
nn = write(newsockfd, pesan, sizeof(pesan));
if (nn < 0) error("ERROR writing to socket");
return 0;
```
# <span id="page-18-0"></span>11-client (01)

```
/* Copyright (C) 2007-2018 Rahmat M. Samik-Ibrahim
 * http://rahmatm.samik-ibrahim.vlsm.org/
 * This program is free script/software.
 * REV01 Wed Aug 29 20:53:11 WIB 2018
 * START Xxx Xxx XX XX:XX:XX UTC 2007
 */
char pesan[]="[FROM SERVER] ACK MESSAGE...\n";
#include <stdio.h>
#include <string.h>
#include <stdlib.h>
#include <unistd.h>
#include <netdb.h>
#include <sys/socket.h>
#include <arpa/inet.h>
typedef struct sockaddr sockad;
typedef struct sockaddr_in sockadin;
typedef struct hostent shostent;
```
# 11-client (02)

```
void error(char *msg){
  perror(msg);
  exit(0):}
int main(int argc, char *argv[]) {
   char buffer[256];<br>int nn portno
             int nn, portno, sockfd;
  sockadin serv_addr;
  shostent* server:
  if (argc < 3) {
     fprintf(stderr, "usage %s hostname port\n", argv[0]);
     ext(0):
   }
  portno = atoi(argv[2]);
  sockfd = socket(AF_INET,SOCK_STREAM,0);
  if (sockfd < 0)
      error("ERROR opening socket");
  server = gethostbyname(argv[1]);
  if (server == NULL) {
    fprintf(stderr, "ERROR, no such host\n");
     ext(0):
   }
  memset(&serv_addr,0,sizeof(serv_addr));
  serv_addr.sin_family = AF_INET;
  memmove( kserv addr.sin addr.s addr. server->h_addr, server->h_length);
  serv_addr.sin_port = htons(portno);
  if(connect(sockfd,(const struct sockaddr*) &serv_addr, sizeof(serv_addr))<0)
       error("ERROR connecting");
  printf("Enter the message: ");
```
# 11-client (03)

```
fgets (buffer, 255, stdin):
   mn = \text{write}(sochfd, \text{buffer}, \text{strlen}(\text{buffer}));
   if (nn < 0)
      error("ERROR writing to socket");
   memset(buffer, 0, 256);
  nn = read(sockfd,buffer,255);
   if (nn < 0)
      error("ERROR reading from socket");
   printf("%s\n",buffer);
  return 0;
# TERMINAL 1 #########################################
```

```
$ ./10-server 6666
[FROM CLIENT]:
Hello World!
$
```
#### **#** TERMINAL 2 #########################################

\$ ./11-client localhost 6666 Enter the message: Hello World! [FROM SERVER] ACK MESSAGE...

\$

}

# <span id="page-21-0"></span>12-clisvr (01)

#### */\**

- *\* Copyright (C) 2007 Tadeus Prastowo*
- *\* Copyright (C) 2017 2020 Rahmat M. Samik-Ibrahim*
- *\* http://rahmatm.samik-ibrahim.vlsm.org/*
- *\* This program is free script/software. This program is distributed in the*
- *\* hope that it will be useful, but WITHOUT ANY WARRANTY; without even the*
- *\* implied warranty of MERCHANTABILITY or FITNESS FOR A PARTICULAR PURPOSE.*
- *\* REV04 Sun May 3 07:59:57 WIB 2020*
- *\* REV03 Wed Feb 27 19:21:44 WIB 2019*
- *\* REV02 Wed Aug 29 20:54:25 WIB 2018*
- *\* REV01 Wed Nov 8 20:00:02 WIB 2017*
- *\* START 2007*
- *\**
- *\* This program serves as both a client and a server. Three modes of*
- *\* operation are available:*
- *\* initiating mode*
- *\* bridging mode*
- *\* terminating mode*
- *\**
- *\* The following are how to run thisprogram for each mode:*
- *\* Initiating mode: client\_server null ANOTHER\_HOST ANOTHER\_PORT*
- *\* Bridging mode: client\_server CURRENT\_PORT ANOTHER\_HOST ANOTHER\_PORT*
- *\* Terminating mode: client\_server CURRENT\_PORT null null*
- *\**
- *\* The program having the initiating mode \_MUST\_ run last after all other*
- *\* instances of this program with other operational modes has been started.*
- *\**
- *\* In initiating mode, this program just simply sends a hello message to*
- *\* another instance of this program that operates either as a bridge or*
- *\* as a terminator that this program points to as specified in*

## 12-clisvr (02)

\* In terminating mode, this program just simply waits **for** an incoming hello \* message in CURRENT\_PORT. Once it receives a hello message, it prints out \* the message in a certain format, and then quits. \* \* The following illustrates the idea above: \* 192.168.10.18 (alvin) \* \$ ./client\_server 8888 localhost 7777 \* 192.168.10.18 (user)\$ \* \$ ./client\_server 7777 null null \* 192.168.12.17 (eus)\$ \* \$ ./client\_server null 192.168.10.18 8888 \* The print out will be: \* 192.168.10.18 (alvin): \* From eus to alvin: Hello \* 192.168.10.18 (user): \* From eus to alvin to user: Hello \*/ **char** pesan[]="[FROM SERVER] ACK MESSAGE...\n"; **#include** <stdio.h>

**#include** <string.h>

**#include** <stdlib.h> **#include** <unistd.h>

**#include** <netdb.h>

**#include** <sys/time.h>

**#include** <sys/socket.h>

**#include** <arpa/inet.h>

**typedef struct** sockaddr sockad;

C. BinKadal (SdnBhd)

# 12-clisvr (03)

```
void error(char *msg){
   perror(msg);
   ext(0):
}
#define BUFFER_SIZE 4096
int main(int argc, char *argv []) {
   int sockfd, newsockfd, portno, clilen, count, nn, sysup;
   char buffer [BUFFER_SIZE], temp_buffer [BUFFER_SIZE], *colon_pos;
   struct sockaddr in serv addr, cli addr;
   struct hostent *server;
   struct timeval tval;
   if (argc < 4) {
     fprintf (stderr,"\nUsage: %s this_port next_sever next_server_port\n\n"
               "Start the chain with 'this port' = 'null'\n\n"
               "Terminte the chain with 'next server' = 'next server port'"
               " = 'null'\\n\\n". argy [0]:
      exit (1);
   }
   if (strcmp (argy [1], "null") == 0) {
     portno = atoi (argv [3]);
      sockfd = socket (AF_INET, SOCK_STREAM, 0);
     if (s, o, h, h) {
         error ("ERROR opening socket");
      }
     int enable = 1;
     if (setsockopt(sockfd, SOL_SOCKET, SO_REUSEADDR,
```

```
C. BinKadal (SdnBhd)
```
# 12-clisvr (04)

}

}

```
server = gethostbvname(argr[2]):if (server == NIII.) \{fprintf (stderr, "ERROR, no such host\n");
      exit (1);
   \mathbf{r}memset (&serv_addr, 0, sizeof (serv_addr));
  serv_addr.sin_family = AF_INET;
  memcpy(&serv_addr.sin_addr.s_addr, server->h_addr, server->h_length);
   serv_addr.sin_port = htons(portno);
  if (connect(sockfd,(struct sockaddr *)&serv_addr,sizeof(serv_addr))< 0){
      error ("ERROR connecting");
   }
   /* Begin: action */
  memset (buffer, 0, BUFFER_SIZE);
   gettimeofday(&tval,NULL);
   sysup = 0x0000FFFF & (int) (tval.tv_sec * 1000 + tval.tv_usec / 1000);
   snprintf (buffer, BUFFER_SIZE, "From\n%s[%d]:", getenv ("USER"), sysup);
   nn = write (sockfd, buffer, strlen (buffer));
  if (nn < 0) {
     error ("ERROR writing to socket");
   }
   /* End: action */
   exit (0);
sockfd = socket(AF\:INET.SACK\:STREAM,0):if (sockfd < 0) {
   error ("ERROR opening socket");
```
# 12-clisvr (05)

```
int enable = 1;
if (setsockopt(sockfd, SOL_SOCKET, SO_REUSEADDR,
   &enable, sizeof(int)) < 0)
   error("setsockopt(SO_REUSEADDR) failed");
memset(&serv_addr,0,sizeof(serv_addr));
portno = atoi (argv [1]);
serv_addr.sin_family = AF_INET;
serv_addr.sin_addr.s_addr = INADDR_ANY;
serv_addr.sin_port = htons (portno);
if (bind (sockfd,(struct sockaddr *)&serv_addr, sizeof(serv_addr)) < 0) {
   error ("ERROR on binding");
}
listen (sockfd, 5);<br>clilen = sizeof
         = sizeof (cli addr):
newsockfd = accept (sockfd, (struct sockaddr *) &cli_addr,
            (socklen_t *) &clilen);
if (newsockfd < 0) {
   error ("ERROR on accept");
}
memset (buffer, 0, BUFFER SIZE);
nn = read(newsockfd,buffer,BUFFER_SIZE-1);
if (nn < 0) {
   error ("ERROR reading from socket");
}
/* Modify buffer's message */
colon pos = strchr (buffer, ':');
nn = colon_pos - buffer;
memset (temp_buffer, 0, BUFFER_SIZE);
strncpy (temp_buffer, buffer, nn);
memset (buffer, 0, BUFFER SIZE);
```
# 12-clisvr (06)

```
for (long ii=0; ii<5000000L; ii++)
   ; // delay
gettimeofday(&tval,NULL);
sysup = 0x0000FFFF k (int) (tval.tv sec * 1000 + tval.tv usec / 1000);
snprintf (buffer + nn, BUFFER_SIZE-nn, " to\n%s[%d]:\nEndOfMessage!", getenv ("USER"), sysup);
/*End of modifying buffer's message*/
if (strcmp (argv [2], "null") != 0 && strcmp (argv [3], "null") != 0) {
   portno = atoi (argv [3]);sockfd=socket(AF_INET,SOCK_STREAM.0);
  if (sockfd \leq 0) {
      error ("ERROR opening socket");
   }
   server = gethostbyname (argy [2]);
  if (server == NULL) {
      fprintf (stderr, "ERROR, no such host\n");
     exit (1);
   }
   serv_addr.sin_family = AF_INET;
  memcpy (&serv_addr.sin_addr.s_addr.server->h_addr.server->h_length);
   serv_addr.sin_port = htons (portno);
  if (connect (sockfd,(struct sockaddr *)&serv_addr,sizeof (serv_addr))<0){
      error ("ERROR connecting");
   }
   printf ("%s\n", buffer); // ============ Begin: action
  nn=write(sockfd,buffer,strlen(buffer));
  if (nn < 0) error ("ERROR writing to socket"); // ============ End: action
   else printf ("%s\n", buffer);
return 0;
```
}

# 12-clisvr (07)

host ckilat1.vlsm.org ckilat1.vlsm.org has address 103.43.44.16 ./12-clisvr 9999 null null  $From$ rms46[16229] to poor[16245] to poor[16260]: EndOfMessage! \$ host ckilat2.vlsm.org ckilat2.vlsm.org has address 103.23.20.185 \$ ./12-clisvr 9998 ckilat1.vlsm.org 9999 From rms46[16229] to poor[16245]: EndOfMessage! \$ hostname pamulang1 \$ ./12-clisvr null ckilat2.vlsm.org 9998 \$ date

Sun May 3 12:17:18 WIB 2020

#### Figure: Client Server

# <span id="page-28-0"></span>54-write (01)

```
/*
```

```
* Copyright (C) 2015-2019 Rahmat M. Samik-Ibrahim
 * http://rahmatm.samik-ibrahim.vlsm.org/
 * This program is free script/software. This program is distributed in the
 * hope that it will be useful, but WITHOUT ANY WARRANTY; without even the
 * implied warranty of MERCHANTABILITY or FITNESS FOR A PARTICULAR PURPOSE.
 *
* TAKE NOTE()
 * O_RDWR open for reading and writing
 * O_CREAT indicates that the call to open() has a mode argument,
 * if the file being opened already exist O_CREAT has no effect
 * if the file being opened does not exist it is created
 * if O_CREAT is specified and the file did not previously exist a sucessful open
 * () sets the access time, change time, and modification time for the file
 *
 * if succesful, dup() returns a new file descriptor
 * if unsucessful, dup() returs -1 and sets errno to EBADF or EMFILE
 *
 * REV09 Tue Nov 26 11:38:34 WIB 2019
 * REV08 Wed Aug 29 20:55:23 WIB 2018
 * REV07 Thu Oct 5 17:56:09 WIB 2017
 * REV02 Sun Oct 16 20:50:52 WIB 2016
 * START Xxx Apr 25 XX:XX:XX WIB 2015
 */
#include <stdio.h>
#include <sys/types.h>
#include <sys/stat.h>
#include <fcntl.h>
```
**#include** <unistd.h>

## 54-write (02)

```
#define FILE5 "demo-file5.txt"
static char* str1 = "AAAXBBB\n";
static char* str2 = "CCC\n";
void main(void) {
   int fd1, fd2;
   fd1 = open (FILE5, 0 RDWR | 0 CREAT, 0644):fd2 = open (FILE5, 0_RDWR | 0_CREAT, 0644);printf("File Descriptors --- fd1 = %d, fd2 = %d\n", fd1, fd2);
   write(fd1, str1, strlen(str1));
   write(fd2, str2, strlen(str2));
  close(fd1);
   close(fd2);
   printf("See output file %s\n", FILE5);
}
# #####################################
$ ./54-write
File Descriptors --- fd1 = 3, fd2 = 4See output file demo-file5.txt
$ cat demo-file5.txt
CCC
BBB
```
\$

# <span id="page-30-0"></span>55-write (01)

```
/*
```

```
* Copyright (C) 2015-2019 Rahmat M. Samik-Ibrahim
 * http://rahmatm.samik-ibrahim.vlsm.org/
 * This program is free script/software. This program is distributed in the
 * hope that it will be useful, but WITHOUT ANY WARRANTY; without even the
 * implied warranty of MERCHANTABILITY or FITNESS FOR A PARTICULAR PURPOSE.
 *
 * TAKE NOTE (MA)
 * Program ini akan membuat file baru dengan isi
 * buf1 pada 8 char pertama, dan buf2 pada 8 char terakhir
 *
 * Line 31 akan membuat program menulis 8 char
 * dari variabel char buf1 ke file yang didefine pada Line 19
 *
 * Line 35 akan membuat offset menjadi 32,
 * yang maksudnya adalah pointernya lompat ke huruf ke 32
 * Sehingga ketika menulis lg, akan dimulai pada huruf ke 33
 *
 * REV06 Tue Nov 26 11:39:10 WIB 2019
 * REV05 Wed Aug 29 20:55:23 WIB 2018
 * REV04 Wed Oct 18 17:54:25 WIB 2017
 * REV02 Thu Mar 9 21:21:28 WIB 2017
 * START Xxx Apr 25 XX:XX:XX WIB 2015
 * USE "hexdump FILE1"
 */
#include <stdio.h>
#include <stdlib.h>
#include <unistd.h>
#include <sys/types.h>
```
C. BinKadal (SdnBhd)

# 54-write (02)

```
#define FILE6 "demo-file6.txt"
char buf1[1 = "ahcdefoh";
char buf2[] = "ABCDEFGH";
void main(void) {
   int fd;
  fd = \text{create}(\text{FILE6. 0644}):
  if (fd < 0) {
     perror("creat error");
     exit(1):}
   if (write(fd, buf1, 8) != 8) {
      perror("buf1 write error");
      exit(1):} /* offset now = 8 */
   if (lseek(fd, 32, SEEK_SET) == -1) {
      perror("lseek error");
     exit(1):} /* offset now = 32 */
   if (write(fd, buf2, 8) != 8) {
      perror("buf2 write error");
     exit(1);} /* offset now = 40 */
   close(fd);
   printf("Run: hexdump -c %s\n", FILE6);
}
# ###
$ hexdump -c demo-file6.txt
0000000 a b c d e f g h \0 \0 \0 \0 \0 \0 \0 \0
              0000010 \0 \0 \0 \0 \0 \0 \0 \0 \0 \0 \0 \0 \0 \0 \0 \0
0000020 A
```
# <span id="page-32-0"></span>57-dup (01)

#### */\**

```
* Copyright (C) 2016-2019 Rahmat M. Samik-Ibrahim
 * http://rahmatm.samik-ibrahim.vlsm.org/
 * This program is free script/software. This program is distributed in the
 * hope that it will be useful, but WITHOUT ANY WARRANTY; without even the
 * implied warranty of MERCHANTABILITY or FITNESS FOR A PARTICULAR PURPOSE.
 *
* TAKE NOTE(TA)
 * O_RDWR open for reading and writing
 * O_CREAT indicates that the call to open() has a mode argument,
 * if the file being opened already exist O_CREAT has no effect
 * if the file being opened does not exist it is created
 * if O_CREAT is specified and the file did not previously exist a sucessful open
 * () sets the access time, change time, and modification time for the file
 *
 * if succesful, dup() returns a new file descriptor
 * if unsucessful, dup() returs -1 and sets errno to EBADF or EMFILE
 *
 * REV07 Tue Nov 26 11:39:10 WIB 2019
 * START Xxx Apr 25 XX:XX:XX WIB 2015
 * dup(fd) duplicates fd
 * fd2=dup(fd1) <---> dup2(fd1, fd2)
 */
#include <stdio.h>
#include <sys/types.h>
#include <sys/stat.h>
#include <fcntl.h>
#include <unistd.h>
```
**#include** <string.h>

# 57-dup (02)

```
#define FILE1 "demo-file7.txt"
static char* str1 = "AAAXBBB\n";
static char* str2 = "CCC\n";
void main(void) {
   int fd1, fd2;
  fd1 = open (FILE1, 0 RDWR | 0 CREAT, 0644):fd2 = \text{dup}(fd1):
   printf("File Descriptors --- fd1 = \%d, fd2 = \%d\n", fd1, fd2);
   write(fd1, str1, strlen(str1));
   write(fd2, str2, strlen(str2));
   close(fd1);
   close(fd2);
   printf("**** Please check file %s *****\n", FILE1);
   printf("**** Compare with 54-write\n");
}
```
#### **#** #####

```
$ ./54-write
File Descriptors --- fd1 = 3, fd2 = 4See output file demo-file5.txt
$./57-dupFile Descriptors --- fd1 = 3, fd2 = 4**** Please check file demo-file7.txt *****
**** Compare with 54-write
$ cat demo-file5.txt
CCC.
BBB
$ cat demo-file7.txt
AAAXBBB
CCC
$
```
# <span id="page-34-0"></span>58-dup2 (01)

*/\**

```
* Copyright (C) 2015-2019 Rahmat M. Samik-Ibrahim
 * http://rahmatm.samik-ibrahim.vlsm.org/
 * This program is free script/software.
 * REV07 Tue May 7 18:46:12 WIB 2019
 * REV04 Thu Mar 9 21:22:36 WIB 2017
 * REV02 Sun Oct 16 20:52:15 WIB 2016
 * START Xxx Apr 25 XX:XX:XX WIB 2015
 *
 * fd2=dup2(fd1, NEWFD)
 *
 */
#include <stdio.h>
#include <sys/types.h>
#include <sys/stat.h>
#include <fcntl.h>
#include <unistd.h>
```
**#include** <string.h>

# 58-dup2 (02)

```
#define FILE1 "demo-file8.txt"
#define NEWFD 10
static char* str1 = "AAAXBBB\n";
static char* str2 = "CCC\n";
void main(void) {
   int fd1, fd2;
  fd1 = open (FILE1, 0, RDWR \mid 0, CREAT, 0644):fd2=dup2(fd1, NEWFD);
   printf("File Descriptors --- fd1 = %d, fd2 = %d\n", fd1, fd2);
   write(fd1, str1, strlen(str1));
   write(fd2, str2, strlen(str2));
   close(fd1);
   close(fd2);
   printf("**** Please check file %s *****\n", FILE1);
   printf("**** Compare with 54-write\n");
}
```
#### **#** ######

```
$ ./58-dup2
File Descriptors --- fd1 = 3, fd2 = 10**** Please check file demo-file8.txt *****
**** Compare with 54-write
$ cat demo-file8.txt
AAAXBBB
CCC
$ cat demo-file5.txt
CCC
BBB
$
```
### <span id="page-36-0"></span>59a-IO

```
\frac{1}{2} cat 59a-io.c.
// Copyright (C) 2015-2019 Rahmat M. Samik-Ibrahim
#define FILE1 "59a-io-demo.txt"
void main(void) {
   int fd1, fd2;
   char strvar[100];
   printf ("***** Please check file %s ***** *****\n", FILE1);
   fd1 = open (FILE1, 0 RDWR | 0 CREAT | 0 TRWC, 0644);fd2 = dup(fd1);<br>printf(
                    "AAAAA print to standard output!!\n\cdot);
   fprintf(stdout, "BBBBB print to standard output!!\n");
   fprintf(stderr, "CCCCC print to standard error!!!\n");
   sprintf(strvar, "DDDDD print to fd1=%d!!!\n", fd1);
   dprintf(fd1, "%s", strvar);<br>dprintf(fd2. "EEEEE print t
                   "EEEEE print to fd2 = \frac{d}{d}!!!\n", fd2);
   close(fd1);
   close(fd2);
}
# ########
$ ./59a-io
***** Please check file 59a-io-demo.txt ***** *****
AAAAA print to standard output!!
BBBBB print to standard output!!
CCCCC print to standard error!!!
$ cat 59a-io-demo.txt
DDDDD print to fd1=3!!!
EEEEE print to fd2=4!!!
$
```
### <span id="page-37-0"></span>59b-IO

```
// Copyright (C) 2015-2019 Rahmat M. Samik-Ibrahim
// #include ETC ETC
#define FILE1 "59b-io-demo.txt"
void main(void) {
   int fd1, fd2;
   char strvar[100];
   printf ("***** Please check file %s ***** *****\n", FILE1);
   close(STDERR_FILENO);
   fd1 = open (FILE1, 0_RDWR | 0_CREAT | 0_TRWC, 0644);fd2 = dup(fd1);<br>printf(
                    "AAAA print to standard output!!\n");
   fprintf(stdout, "BBBBB print to standard output!!\n");
   fprintf(stderr, "CCCCC print to standard error!!!\n");
   sprintf(strvar, "DDDDD print to fd1=%d!!!\n", fd1);
   dprintf(fd1, "%s", strvar);<br>dprintf(fd2, "EEEEE print t
                  "EEEEE print to fd2=%d!!!\n", fd2);
   close(fd1);
   close(fd2);
}
# ########
$
$ ./59b-io
***** Please check file 59b-io-demo.txt ***** *****
AAAAA print to standard output!!
BBBBB print to standard output!!
$ cat 59b-io-demo.txt
CCCCC print to standard error!!!
DDDDD print to fd1=2!!!
EEEEE print to fd2=3!!!
$
```
### <span id="page-38-0"></span>59c-IO

```
// Copyright (C) 2015-2019 Rahmat M. Samik-Ibrahim
// #include ETC ETC
#define FILE1 "59c-io-demo.txt"
void main(void) {
   int fd1, fd2;
   char strvar[100];
   printf ("***** Please check file %s ***** *****\n", FILE1);
   close(STDERR_FILENO);
   close(STDOUT_FILENO);
   fd1 = open (FILE1, 0_RDWR | 0_CREAT | 0_TRWC, 0644);fd2 = dup(fd1);<br>printf(
                   "AAAA print to standard output!!\n");
   fprintf(stdout, "BBBBB print to standard output!!\n");
   fprintf(stderr, "CCCCC print to standard error!!!\n");
   sprintf(strvar, "DDDDD print to fd1=%d!!!\n", fd1);
   dprintf(fd1, "%s", strvar);
   dprintf(fd2, "EEEEE print to fd2=%d!!!\n", fd2);
   close(fd1);
   close(fd2);
}
# ######
$ ./59c-io
***** Please check file 59c-io-demo.txt ***** *****
$ cat 59c-io-demo.txt
AAAAA print to standard output!!
BBBBB print to standard output!!
CCCCC print to standard error!!!
DDDDD print to fd1=1!!!
EEEEE print to fd2=2!!!
```

```
// Copyright (C) 2015-2020 Rahmat M. Samik-Ibrahim
// #include ETC ETC
#include <stdio.h>
#include <string.h>
#include <unistd.h>
#include <fcntl.h>
#include <sys/types.h>
#include <sys/stat.h>
#define FILE "70-os161-demo.txt"
char *string = "ABCD\n";
void main(void) {
   int fileDescriptor;
   printf("See also file %s\n", FILE);
   close(STDOUT_FILENO);
   fileDescriptor = open (FILE, O_RDWR|O_CREAT|O_TRUNC, 0644);
   printf ( "%s", string);
   write(fileDescriptor, string, strlen(string));
}
```
#### **#** ######

\$ ./70-os161 See also file 70-os161-demo tyt

\$ cat 70-os161-demo.txt ABCD ABCD

```
// Copyright (C) 2017-2020 Rahmat M. Samik-Ibrahim
// #include ETC ETC
static char* str1 = "AABB\n";
static char* str2 = "CCDD\n";
static char* str3 = "EEFF\n";
void main(void) {
   int fd1, fd2, fd3;
   printf("See also file %s\n", FILE);
   /* STDIN=0, STDOUT=1, STDERR=2, therefore
      fd1, fd2, fd3 will be 3, 4, and 5 */
  fd1 = open (FILE, O_TRUNC | O_RDWR | O_CREAT, 0644);
   fd2 = open (FILE, 0 TRUE | 0_RDWR | 0_CREAT, 0644);fd3 = \text{dup}(fd2):
   printf("fd1 = %d, fd2 = %d, fd3 = %d\n", fd1, fd2, fd3);
   write(fd1, str1, strlen(str1));
   write(fd2, str2, strlen(str2));
   write(fd3, str3, strlen(str3));
   close(fd1);
   close(fd2);
   close(fd3);
}
# ######
$ ./71-os171
See also file 71-os171-demo.txt
fd1 = 3, fd2 = 4, fd3 = 5$ cat 71-os171-demo.txt
CCDD
EEFF
```

```
// Copyright (C) 2017-2020 Rahmat M. Samik-Ibrahim
#define FILE "72-os172-demo.txt"
void main(void) {
   int fd1, fd2;
  printf("See also file %s\n", FILE);
  fd1 = open (FILE, ORDWR | OCREAT | OTRUNC, 0644);
  fd2 = dup(fd1);write (fd1, "0123456789\n", 5);
  write (fd2, "abcdefghij\n\frac{n}{n}, 5);
  close(fd1);
   close(fd2);
}
# ######
$X$ ./72-os172
See also file 72-os172-demo.txt
$X$ cat 72-os172-demo.txt
01234abcde$X$
```
<span id="page-42-0"></span>*// Copyright (C) 2017-2020 Rahmat M. Samik-Ibrahim // #include ETC ETC*

```
#define FLAGS O_RDWR|O_TRUNC|O_CREAT
#define FILE "73-os181-demo.txt"
static char* str1 = "AAAAAAAAAAAA":
static char* str2 = "BBBBB";
void main(void) {
   int fd1, fd2, fd3;
   printf("See also file %s\n", FILE);
   /* STDIN=0, STDOUT=1, STDERR=2,
      fd1,fd2,fd3 will be 3,4,and 5 */
   fd1=open(FILE, FIAGS, 0644):
   fd2=open(FILE, FLAGS, 0644);
   fd3=dup(fd1);
   dprintf(fd1,"%s", str1);
   dprintf(fd2,"X%dX%dX%dX",fd1,fd2,fd3);
   dprintf(fd3,"%s", str2);
   close(fd1);
   close(fd2);
   close(fd3);
}
# #######
```
\$X\$ ./73-os181 See also file 73-os181-demo txt

\$X\$ cat 73-os181-demo.txt X3X4X5XAAABBBBB\$X\$

```
// Copyright (C) 2018-2020 Rahmat M. Samik-Ibrahim
#define FLAGS O_RDWR|O_CREAT|O_TRUNC
#define MODES 0644
#define FILE3 "74-os182-demo3.txt"
#define FILE4 "74-os182-demo4.txt"
void main(void) {
   printf("See %s and %s\n", FILE3, FILE4);
   int fd3 = open (FILE3,FLAGS,MODES);
   int fd4 = open (FILE4,FLAGS,MODES);
   dprintf(fd3, "fd%d\n", fd3);
   dprintf(fd4, "fd%d\n", fd4);
   close(STDOUT_FILENO); // STDOUT = 1
   int f d1 = d \text{up}(f d3):
   close(STDERR_FILENO); // STDERR = 2
   int fd2 = dup(fd4);
   dprintf(fd1, "fd%d\n", fd1);
   dprintf(fd2, "fd%d\n", fd2);
   close (fd1);
   close (fd2);
   close (fd3);
   close (fd4);
}
$ ./74-os182
See 74-os182-demo3.txt and 74-os182-demo4.txt
$ cat 74-os182-demo3.txt
fd3
fd1
$ cat 74-os182-demo4.txt
fd4
fd2
```

```
// Copyright (C) 2019-2020 Rahmat M. Samik-Ibrahim
// #include ETC ETC
#define FILE "75-os191-demo.txt"
#define STRING1 "AAABBBCCC"
#define STRING2 "DDDEEEFFF"
#define STRING3 "GGGHHHIII"
void main(void) {
   printf("See %s\n", FILE);
   int fd1=open(FILE,
       O_CREATIO_TRUNCIO_RDWR, 0644);
   int fd2=open(FILE,
       O_CREATIO_TRUNCIO_RDWR, 0644);
   int fd3=open(FILE,
       O_CREATIO_TRUNCIO_RDWR, 0644);
   write (fd1.STRING1, 9):
   write (fd2,STRING2, 6);
   write (fd3,STRING3, 3);
   close(fd1);
   close(fd2);
   close(fd3);
}
```
#### **#**## ##########

\$X\$ ./75-os191 See 75-os191-demo.txt

\$X\$ cat 75-os191-demo.txt GGGEEECCC\$X\$

```
// Copyright (C) 2019-2020 Rahmat M. Samik-Ibrahim
// #include ETC ETC
#define FILE "76-os192-demo.txt"
void main(void) {
   printf("See %s\n", FILE);
   printf ("OUT=%d\n", STDOUT_FILENO);
   close(STDOUT_FILENO);
   int fd1 = open (FILE, O_RDWR |
              O CREAT I O TRUNC, 0644);
   int fd2 = \text{dup2}(fd1, 9);<br>printf( H\ln 9):
               \int "A\n");
   fprintf(stdout, "B\n");
   dprintf(fd2, "fd1=%d\nfd2=%d\n",
                             fd1, fd2);
}
```
#### **#** #########

```
$ ./76-os192
See 76-os192-demo.txt
OIIIT=1
```
\$ cat 76-os192-demo.txt A B  $fd1=1$  $fd2=9$ \$

## <span id="page-46-0"></span>IEEE/ACM 2013

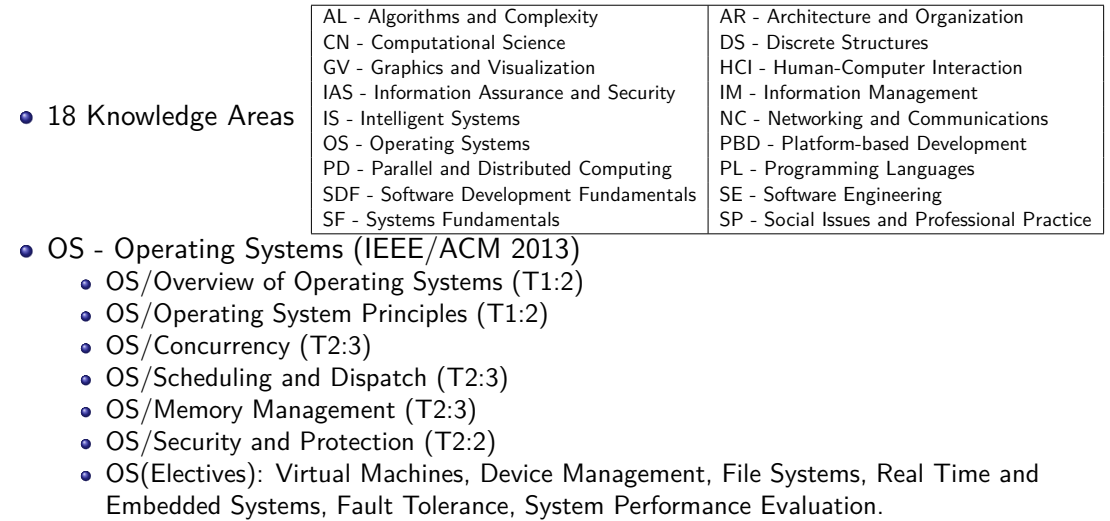